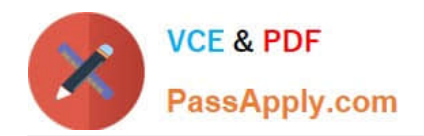

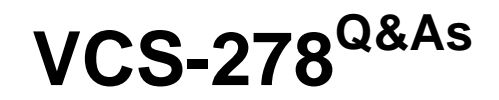

Administration of Veritas NetBackup 8.1.2

# **Pass Veritas VCS-278 Exam with 100% Guarantee**

Free Download Real Questions & Answers **PDF** and **VCE** file from:

**https://www.passapply.com/vcs-278.html**

100% Passing Guarantee 100% Money Back Assurance

Following Questions and Answers are all new published by Veritas Official Exam Center

**C** Instant Download After Purchase

- **83 100% Money Back Guarantee**
- 365 Days Free Update
- 800,000+ Satisfied Customers

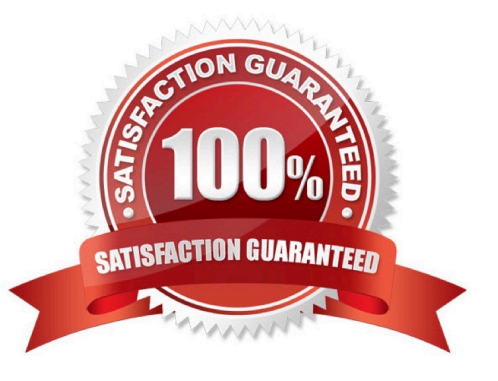

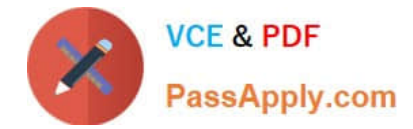

## **QUESTION 1**

When an administrator creates a duplicate copy of an image, what will the retention be for the new copy?

- A. The specified date plus the retention period.
- B. The duplication date plus the new retention period.
- C. The system date plus the new retention period.
- D. The backup date plus the new retention period.

Correct Answer: D

# **QUESTION 2**

An administrator wishes to configure a backup for VMware clients using NetBackup Accelerator using third-party OST storage. The clients are running Windows as the guest OS.

Which step must the administrator perform to ensure the backup completes successfully?

- A. ensure the hardware shows Accel\_VMware as a supported feature in the Hardware Compatibility List
- B. enable the NTFS or ReFS change journal for the file systems in the virtual machine
- C. create at least one backup policy schedule with the Accelerator forced rescan option
- D. create the client track log by restarting the NetBackup Client Service after saving the policy
- Correct Answer: C

Reference: https://www.veritas.com/support/en\_US/doc/18716246-126559472-0/v64001338-126559472

#### **QUESTION 3**

Which storage unit group selection causes NetBackup to choose the least recently selected storage unit in the list as each new job is started?

- A. Prioritized
- B. Failover
- C. Round Robin
- D. Media Server Load Balancing

Correct Answer: C

# **QUESTION 4**

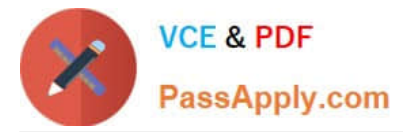

Which statement about VMware and Hyper-V backups is true in NetBackup?

- A. You can restore VMware virtual machine full backups to Hyper-V virtual machines.
- B. Virtual machines must be powered on to be backed up.
- C. You can restore selected files from full backups of virtual machines.
- D. Users must log off virtual machines to ensure consistent backups.

Correct Answer: C

## **QUESTION 5**

Which statement is false about NetBackup deduplication?

- A. Deduplication can be performed at the disk block level.
- B. Fingerprinting of data can be performed on the server side as well as the client side.
- C. Deduplication uses a capacity-based license.
- D. Media server deduplication has only been available since NetBackup 7.0.

Correct Answer: A

Deduplication can be performed at the file and sub-file or segment level.

[Latest VCS-278 Dumps](https://www.passapply.com/vcs-278.html) [VCS-278 Study Guide](https://www.passapply.com/vcs-278.html) [VCS-278 Braindumps](https://www.passapply.com/vcs-278.html)